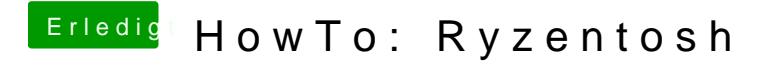

Beitrag von ralf. vom 21. Dezember 2019, 08:27

Ich hab OpenCore 0.5.2 und da läuft 10.15.3 Beta1. OpenCore mus updaten. Im Posting 1 ist auch OpenCore 0.5.2.